**Access 2007 2010 User Guide** 

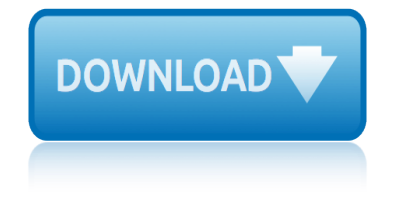

#### **access 2007 2010 user pdf**

Access 2007 introduced major new functionality in both the engine and the interface. Seasoned developers discovered new things are possible, and casual users found more things within their grasp.

# **Microsoft Access tips: Converting to Access 2007**

Top 14 New Features of Microsoft Access That Aren't Available in Access 2003 or Earlier by Luke Chung, President of FMS, Inc. This paper was originally written for Access 2007, but also applies to Access 2016, 2013 and 2010 if you're migrating from Access 2003 or earlier.

# **Top New Features of Microsoft Access 2016, 2013, 2010 and ...**

This page is a portal to the online data dissemination activities of the Division of Vital Statistics, including both interactive online data access tools and downloadable public use data files.

## **Data Access - Vital Statistics Online**

In Microsoft Access 2010, you can build web databases and publish them to a SharePoint site. SharePoint visitors can use your database application in a web browser, using SharePoint permissions to determine who can see what.

## **What's new in Microsoft Access 2010 - Access**

Working with the data in Microsoft Access tables is very important and is often difficult for new users to understand how to properly design tables to store data in the most efficient manner possible.

## **Creating Primary Keys and Foreign Keys in Microsoft Access ...**

Beyond the Numbers. Safety First! Projected growth in safety inspection occupations 2016†26 04/16/2019; The relationship between crude oil prices and export prices of major agricultural commodities 04/11/2019

#### **Archive By Publication - Bureau of Labor Statistics**

Microsoft Access is a database management system (DBMS) from Microsoft that combines the relational Microsoft Jet Database Engine with a graphical user interface and software-development tools.

#### **Microsoft Access - Wikipedia**

In OpenOffice I'm getting trend-line and average-line properties by RightClick. But in Excel 2007 I see only trend-line. Same with Excel 2010. How do you make an average-line in Excel?

# **how to add an average line to the graph in excel 2007 or ...**

I have an application written in MS Access 2007-2010 and a back end is an SQL database. After building a new database, when I view the records from SQL in the Access report, trying to edit or ente...

# **user permissions - run-time error '3197'. MS Access 2010 ...**

Like every version since Exchange 2000, Exchange 2010 has a huge dependency on Active Directory. Essentially, if you don $\hat{\mathbf{a}} \in \mathbb{R}^{n}$ t deploy and manage Active Directory in the right way, you have little or no chance of being successful with an Exchange 2010 deployment.

#### **Exchange 2010 problems due to insufficient access to ...**

Sr. No. Regulation ; 1: First Addendum-Amendment to Uttar Pradesh Electricity Regulatory

# **access 2007 2010 user guide**

Commission (FEES AND FINES) Regulations 2010: Fees&Fines-pdf226201992735PM.pdf

# **Notified - UPERC**

The preferred solution in Access 2003 and older is to use Stephen Leban's A2000ReportToPDF. It is free, works well and Stephen Leban's was a fellow Access MVP.

## **Creating PDF files from within Microsoft Access**

Steps to enable bar code in SharePoint: In SharePoint 2013 (In SharePoint 2007 / SharePoint 2010 too!) enabling barcode is a simple two step process.

### **Enable Barcodes in SharePoint 2013 / 2010 / 2007 ...**

By default, SharePoint 2010 doesn't allow you to open the PDF files directly in the browser, Instead it prompts a "Save" Dialog box. This is because of the Web application's general settings.

## **Open PDF files in browser from SharePoint 2010 ...**

Modern workplace training. Office 365 and Windows 10 bring cool, new tools to work smarter and more securely on any device. See how to work with 3D models, find things fast with Timeline, share docs, and even ask Cortana for help.

## **Microsoft Office help and training - Office Support**

Microsoft Office 2007 (codenamed Office 12) is a version of Microsoft Office, a family of office suites and productivity software for Windows, developed and published by Microsoft.

#### **Microsoft Office 2007 - Wikipedia**

08th April 2019. Training in May: Create Portfolios in Word - 301. We are offering two sessions of Create Portfolios in Word course on Tuesday 7 of May at State Library Victoria.

#### **Kindergarten IT Program - Welcome**

The National Archives is the UK government's official archive. Our main duties are to preserve Government records and to set standards in information management and re-use.

#### **UK Government Web Archive**

Sample VBA Code for Using the User Roster to Check for Users in a Microsoft Access Database. Sample VBA Code for this Microsoft Access Tip. The code comes from our Total Visual SourceBook product which includes tons of royalty-free code you can include in your database applications.

# **Sample VBA Code for Using the User Roster to Check for ...**

What is ONID? ONID accounts provide: Email; File storage (2GB per user) Personal web pages (including MySQL database access) UNIX shell access; Access to other services

# **ONID**

student study guide biology brooker 2nd edition starlost episode guide study guide describing matter page physical science study guide gas laws study guide 0069 ssef1 study guide study guide the miracle worker answer key state of georgia sentencing guidelines study guide for mathematics n5 study guide for abnormal psychology study guide the odyssey answers [starry guide computer exercises](http://www.1066contemporary.com/student_study_guide_biology_brooker_2nd_edition.pdf) [study guide answers](http://www.1066contemporary.com/starlost_episode_guide.pdf) for anne frank staar grade reading assessment secrets study guide staar stud[y guide foundatio](http://www.1066contemporary.com/study_guide_0069.pdf)ns for personal finance [s](http://www.1066contemporary.com/study_guide_the_miracle_worker_answer_key.pdf)[tudy guide for electrical trade theory](http://www.1066contemporary.com/study_guide_describing_matter_page_physical_science.pdf) [study gu](http://www.1066contemporary.com/state_of_georgia_sentencing_guidelines.pdf)ide [biology](http://www.1066contemporary.com/study_guide_describing_matter_page_physical_science.pdf)[answers theory of ev](http://www.1066contemporary.com/study_guide_gas_laws.pdf)[o](http://www.1066contemporary.com/state_of_georgia_sentencing_guidelines.pdf)lution study guid[e for the magic fin](http://www.1066contemporary.com/ssef1_study_guide.pdf)ger study guide ancient history study guide for [ironworker test](http://www.1066contemporary.com/study_guide_the_odyssey_answers.pdf) star topper guide eng [study guide ap psycholog](http://www.1066contemporary.com/study_guide_for_mathematics_n5.pdf)y [stuart little teacher guide](http://www.1066contemporary.com/study_guide_for_abnormal_psychology.pdf) [subject ass](http://www.1066contemporary.com/staar_grade_reading_assessment_secrets_study_guide_staar.pdf)[essment guide](http://www.1066contemporary.com/study_guide_the_odyssey_answers.pdf)[li](http://www.1066contemporary.com/staar_grade_reading_assessment_secrets_study_guide_staar.pdf)nes accounting study [guide for arithmetic and geome](http://www.1066contemporary.com/starry_guide_computer_exercises.pdf)[tric sequences](http://www.1066contemporary.com/study_guide_foundations_for_personal_finance.pdf) [study guide bls for h](http://www.1066contemporary.com/study_guide_answers_for_anne_frank.pdf)[ealthcare workers 2013](http://www.1066contemporary.com/study_guide_for_electrical_trade_theory.pdf) [study guide](http://www.1066contemporary.com/study_guide_biology_answers_theory_of_evolution.pdf) [accounting part two](http://www.1066contemporary.com/staar_grade_reading_assessment_secrets_study_guide_staar.pdf) stihl fs 250 user manual [study guide for psycholo](http://www.1066contemporary.com/study_guide_for_the_magic_finger.pdf)[gy 9th edition myers](http://www.1066contemporary.com/study_guide_ancient_history.pdf) study [guide weatherin](http://www.1066contemporary.com/study_guide_for_ironworker_test.pdf)g study [guide section 3](http://www.1066contemporary.com/study_guide_for_ironworker_test.pdf) [c](http://www.1066contemporary.com/study_guide_biology_answers_theory_of_evolution.pdf)[ell cycle regulation](http://www.1066contemporary.com/star_topper_guide_eng.pdf)

access 2007 2010 user pdfmicrosoft access tips: converting to access 2007top new features of microsoft access 2016, 2013, 2010 and ...data access - vital statistics onlinewhat's new in microsoft access 2010 - accesscreating primary [keys and foreign keys in](http://www.1066contemporary.com/access_2007_2010_user_pdf.pdf) [microsoft access ...archive by publication - bur](http://www.1066contemporary.com/microsoft_access_tips_converting_to_access_2007.pdf)[eau of](http://www.1066contemporary.com/top_new_features_of_microsoft_access_2016_2013_2010_and.pdf) labor statisticsmicrosoft access - wikipediahow to add an average line to the [graph in excel 2007 or ...user permissions - run-time](http://www.1066contemporary.com/top_new_features_of_microsoft_access_2016_2013_2010_and.pdf) [error '3197'. ms a](http://www.1066contemporary.com/data_access_vital_statistics_online.pdf)ccess [2010 ...exchange](http://www.1066contemporary.com/data_access_vital_statistics_online.pdf) [2010 problems due to insufficient access to](http://www.1066contemporary.com/whats_new_in_microsoft_access_2010_access.pdf) [...notified - up](http://www.1066contemporary.com/creating_primary_keys_and_foreign_keys_in_microsoft_access.pdf)[erc](http://www.1066contemporary.com/archive_by_publication_bureau_of_labor_statistics.pdf) [creating pdf fil](http://www.1066contemporary.com/archive_by_publication_bureau_of_labor_statistics.pdf)[e](http://www.1066contemporary.com/creating_primary_keys_and_foreign_keys_in_microsoft_access.pdf)[s from within microsoft acc](http://www.1066contemporary.com/microsoft_access_wikipedia.pdf)[e](http://www.1066contemporary.com/creating_primary_keys_and_foreign_keys_in_microsoft_access.pdf)[ssenable barcodes in sharepoint](http://www.1066contemporary.com/how_to_add_an_average_line_to_the_graph_in_excel_2007_or.pdf) 2013 / 2010 / 2007 ... open [pdf files in browser from sharepoint 2010 ...](http://www.1066contemporary.com/user_permissions_run_time_error_3197_ms_access_2010.pdf) [microsof](http://www.1066contemporary.com/user_permissions_run_time_error_3197_ms_access_2010.pdf)[t office help and training - office supportmicrosoft offi](http://www.1066contemporary.com/exchange_2010_problems_due_to_insufficient_access_to.pdf)ce 2007 wikipediakindergarten it program - welcomeuk g[overnment web archivesample vb](http://www.1066contemporary.com/enable_barcodes_in_sharepoint_2013_2010_2007.pdf)[a](http://www.1066contemporary.com/notified_uperc.pdf) [code for using the user roster to check for ...](http://www.1066contemporary.com/creating_pdf_files_from_within_microsoft_access.pdf)[onid](http://www.1066contemporary.com/open_pdf_files_in_browser_from_sharepoint_2010.pdf)

#### [sitemap index](http://www.1066contemporary.com/sample_vba_code_for_using_the_user_roster_to_check_for.pdf)

[Home](http://www.1066contemporary.com/sitemap.xml)